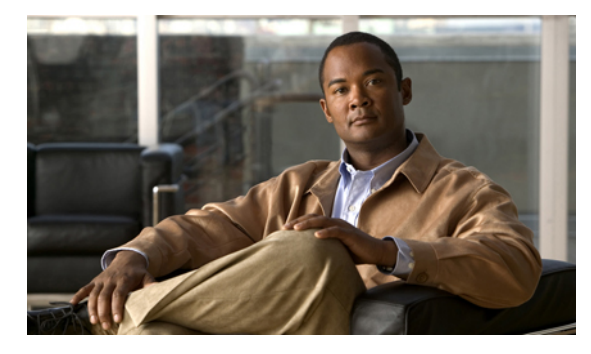

#### **INDEX**

#### **Numerics**

7931 **196** 911 services **735**

## **A**

abbreviated dialing **902** account code entry **877** Acct soft key **876** ad hoc conferencing **666** after-hour exempt (voice register pool) command **496** after-hour exempt command **495** after-hours block pattern command **492** after hours call blocking configuring exception for dial peer **493** configuring exception for SIP phone **494, 495** after-hours date command **493** after-hours day command **493** after-hours toll bar **485** agent availability, ephone hunt groups **593** agent status control, hunt groups **595** alerting (call stage) **876** allow-connections command **114, 550** allow-connections sip-to-sip command **969** allow subscribe command **855** allow watch command **849, 972, 975** analog phones **173** Answer soft key **876** API, XML **1005** application (voice register global) command **158** application command **242** archives, downloading for Cisco Unified CME **88**

associate application command **334** associate application sccp command **681** associate ccm command **332, 681** associate profile command **332** ATA (Cisco Analog Telephone Adapters) **173** audio fallback, for video calls **916** audio file for MOH **90** audio paging **831** authenticate command **155** authenticate credential command **130, 856** authenticate ood-refer command **129** authenticate presence command **856** authentication, *See* phone authentication authentication for HTTP server **361** authentication string, entering on phone **452** auth-mode command **440, 450** auth-string command **450** auto-answer, headset **791** auto-answer command **804** auto assign command **249** auto-cut-through command **823** auto-line command **481** auto logout command **596** automatic agent status not-ready, ephone hunt groups **596** automatic line selection **479** automatic registration blocking **147** auto-reg-ephone command **147**

## **B**

b2bua command **394** bandwidth, for video **923** bind interface command **679** bit-rate, setting maximum value **922** BLF for a phone **172** BLF for phone line **172** blf-speed-dial command **851, 853** BLF status **844** blocking automatic registration **147** caller ID **485** call park **507** calls **485** call transfer **521** features **878** local directory **707** bulk command **142** bulk-loading speed-dial numbers **904** bulk registration configuring **141** disabling SIP proxy registration **192** bulk-speed-dial list command **905** bulk-speed-dial-prefix command **905** busy call forwarding **518** button command **208** assigning dns to phones **181** overlaid ephone-dns **636** button-layout command **944**

## **C**

CA (certification authority) **414** cadence command **677** Callback soft key **876** call blocking based on date and time **485** override **486** call-coverage features **581** caller-id block command **659** caller ID blocking **658** caller-id command **812** call-forward all command **543**

call-forward b2bua all command **565** call-forward b2bua busy command **387, 565** call-forward b2bua mailbox command **387, 565** call-forward b2bua noan command **388, 565, 731** call-forward b2bua unreachable command **566** call-forward busy command **543** call-forward busy command, overlaid ephone-dns **635** call forwarding blocking local extension forwards **543** H.450.3 standard **521** selective **518** transcoding between G.726 and G.711 **324** call-forward max-length command **543** call-forward night-service command **543** call-forward noan command **543** call-forward noan command, overlaid ephone-dns **635** call-forward pattern command **542** call-forward system command **293** call hunt **583** calling-number local command **552** callmon command **969** call park alternate target **505** blocking **507** call-park slots **504** dedicated slots **506** directed **504** examples **513** monitoring call-park slots **504** redirect **507** reminder ring **505** timeout interval **505** call-park system redirect command **511** call pickup examples **639** group numbers **584, 609** call routing, loopback **809** call setup, video **917** call start slow command **918**

call transfer **568** blocking **521** consult transfer for direct station select **520** direct station select **520** H.450.2 standard **521** H.450 standards **520** transcoding between G.726 and G.711 **324** call type **916** call waiting beep **586** overlaid ephone-dns **601** ring **587** call-waiting **614** call-waiting beep command **612** call-waiting ring command **587, 612** CAPF (certificate authority proxy function) **415** capf-auth-str command **439** capf-server command **449** cert-enroll-trustpoint command **449** certificate **413** certificate authority proxy function, *See* CAPF certificate revocation list, *See* CRL certificate trust list, *See* CTL certification authority, *See* CA cert-oper (CAPF-server) command **451** cert-oper (ephone) command **440** CFwdALL soft key **876** channel huntstop **584** CIF (common intermediate format) **914** Cisco BTS Softswitch (Cisco BTS) **522, 523, 526, 528** Cisco IOS softwrae **71** Cisco IPC Express **62** Cisco phone firmware troubleshooting upgrade **106** upgrading SIP **95** verifying firmware version on an IP phone **106** Cisco PSTN Gateway (Cisco PGW) **522, 526, 528** Cisco QoS **73** Cisco Unified CME for SIP phones

applying translation rules **301** configuring bulk registration **141** configuring call forwarding **564** configuring call transfer **568** configuring dial-plan patterns **292** configuring hunt stop **607** configuring voice hunt groups **623** configuring voice mailbox **386** creating and applying templates **932** creating DNs **181** disabling SIP proxy registration **192** generating configuration profiles **270** RFC 2833 dual tone DTMF MTP passthrough **378** SIP MWI - QSIG translation **380** Cisco Unified Communications Manager interworking with Cisco Unified CME **558, 562** network scenario **534, 535** no support for H.450 standards **522** Cisco Unified IP Phone 7931G **196** Cisco Unified Video Advantage **913** Cisco Unity configuring SIP dial peer for **390** integration **377** Cisco Unity Connection integration **377** Cisco Unity Express configuring SIP dial peer for **393** integration with Cisco Unified CME **377** transcoding between G.726 and G.711 **324** Cisco VG 224 **173** class of restriction (COR) **487** clear telephony-service xml-event-log command **1011** clid strip command **660** clid strip name command **660** client identifier command **119** cli write command **254** clock summer-time command **122** clock timezone command **122** cnf-file command **148** cnf-file location command **148**

cnf-file perphone command **438** codec (dspfarm-profile) command **334** codec command **195, 217, 245, 394, 680, 976** codec g729r8 dspfarm-assist command **175, 325** codec preference command **456** common intermediate format, see CIF **914** conference add-mode command **686** conference ad-hoc command **685** conference admin command **687** conference drop-mode command **686** conference hardware command **683** conference-join custom-cptone command **680** conference-leave custom-cptone command **680** conference meetme command **685** conferencing **665** end-of-conference options **667** examples **689** gain control **667** initiator dropoff control **667** transcoding between G.729 and G.711 for ad hoc calls **324** configuration tasks install software **72** configuration files externally stored **138, 266** GUI **365** per phone **138, 266** per phone type **138, 266** configuring Cisco QoS **73** configuring VLANs **73** Confrn soft key **876** connected (call stage) **876** connection plar opx command **199** COR (class of restriction) **487** cor command **490** corlist command **488** CPU consumption, for video calls **915** create cnf-files command **95, 105**

create profile command **97, 101, 192, 271, 854** credentials command **447** CRL (certificate revocation list) **414** crypto pki authenticate command **346, 347, 433, 435, 459** crypto pki enroll command **346, 433** crypto pki server command **341, 425, 427, 430** crypto pki trustpoint command **343, 344, 347, 427, 429, 432, 435, 458** CTL (certificate trust list) **414** ctl-client command **442, 445** ctl-service admin command **447** customer administrator GUI access setup using the CLI **367** using the GUI **366** customer administrator GUI file **365**

#### **D**

database level command **342, 426** database url command **342, 426** date-format command **145, 156** debug cch323 video command **924** debug dspfarm command **352** debug ephone detail command **924** debug ephone message command **924** debug ephone mtp command **352** debug ephone register command **924** debug ephone video command **924** debug h225asn1 command **924** debug h245 asn1 command **924** debug sccp command **352** debug tftp event command **106** debug voip ccapi inout command **924** dedicated call-park slots **506** default-router command **117, 119** description (ephone-hunt) command **619** description command **391, 393, 945, 946** destination-pattern command **245, 392, 393** device-security-mode command **437, 439**

DHCP server changing TFTP address **127** option 150 and configuration files **127** DHCP service description **110** setting up **116** dialing plans **287** dial-peer hunt command **599** dial-peer hunt for ephone-dn dial peers dial-peer preference **583** dial peers ephone-dns **167** for call transfer and forwarding **530** dial-peer voice command **391, 393** dialplan command **188** dialplan-pattern command **292, 293** dial plans for SIP phones **176** dial tone, secondary **290** DID (Direct Inward Dialing) **289** digital certificate **413** digital certificates **413** digital signature **413** digit collect kpml command **190** directed call park **504** directed call pickup, *See* call pickup directories **707** directory command **710** directory entry command **712** directory numbers for SIP phones **181** direct station select **897** direct station select call transfer **520** display-logout command **619** distinctive ringing **865** DND (do not disturb) **730** dnd command **731** DND soft key **596, 732, 876** dn-webedit command **364** do not disturb (DND) **730** downloading files for Cisco Unified CME **88** dspfarm connection interval command **353** dspfarm profile command **333** dspfarm rtp timeout command **353** DSP farms, usage considerations **325** dspfarm transcoder maximum sessions command **336, 337** DSPs (digital signal processors) **323, 326** dsp services dspfarm command **331, 335, 676** DSS (direct station select) service **897** dst auto-adjust command **156** dst command **156** DTMF integration **378** DTMF integration patterns for voice mail **388** DTMF relay for H.323 networks **111** SIP NOTIFY **393** SIP trunks **124** dtmf-relay command **184, 976** dtmf-relay h245-alphanumeric command **124, 245** dtmf-relay rtp-nte command **125, 392** dtmf-relay sip-notify command **125, 394** dual-line ephone-dn **168** dual-number ephone-dns **170** dualtone conference command **677** dynamic membership, hunt groups **595**

# **E**

E.164 number registration ephone-hunt group pilot number **618** SIP **112** elin command **747** emergency response callback command **749** emergency response location command **751, 752, 753** emergency response zone command **748** emptycapability command **455** encryption **412** EndCall soft key **876** endpoint capability match **916** enhanced 911 services **735**

enrollment terminal command **435** enrollment url command **344, 427, 429, 432** ephone command **180** ephone-dn command **104, 178, 711** ephone-dn dial-peer hunt ephone-dns assigning to phone (button command) **181** definition **49** dual-line **168** dual-number **170** hunt groups **587** overlaid **171, 599** secondary number **170** shared **170** single-line **168** two ephone-dns with one number **169** types **167** ephone-hunt command **616** ephone hunt groups agent availability options **593** agent status control **595** automatic agent status not-ready **596** dynamic membership **595** examples **640** final number **588** hops **587** longest-idle groups **591** peer groups **590** sequential groups **589** ephone-hunt login command **620** ephones basic configuration **179** definition **49** enabling video **920** setting video bandwidth **923** extending overlaid ephone-dn calls **603** extension assigner feature **233** extension-assigner tag-type command **247** extension mobility **763**

external-ring command **872**

## **F**

FAC (feature access code) **775** fac command **778** far-end camera control, see FECC **914** fastdial command **902, 908** fax relay **783** feature access code (FAC) **775** feature blocking **878** feature buttons fixed **940** URL provisioning for **942** features blocked command **887** FECC (far-end camera control) **914** filename command **187** files, downloading for Cisco Unified CME **88** file text command **97, 101, 271** final command **617, 626** firmware files phone **88** video **914** fixed line/feature button layout **940** Flash soft key **876, 877** flow-around mode, video stream **917** flow control messages **917** flow-through mode, video stream **917** forwarding, *See* call forwarding forwarding calls using local hairpin routing **551** forward local-calls command **543** frequency command **677** from-ring command **619** fwd-final command **618** fxo hook-flash command **885** FXS ports **173**

## **G**

G.711 conference calls **666** G.729r8 codec remote phones **175, 325** transcoding **323** gain control for conferences **667** gatekeeper, H.323 not registering ephone hunt-group pilot number **618** number format restrictions **288** gcid command **969** generating SIP profiles **270** GPickUp soft key **876** grant auto command **342, 427, 431** group call pickup **584** group pickup, *See* call pickup GUI (graphical user interface) customer administrator setup **366** how to access **364** phone user setup **368** prerequisites **359** restrictions **360** setting up **361** system administrator setup **363**

## **H**

H.225 debug messages **924** H.245 debug messages **924** H.261 video codec **914** H.263 video codec **914** H.323-to-H.323 connections, enabling **549** H.323 video endpoints **916** H.450.12 supplementary services description **525** H.450.2 supplementary services **521** description **521** enabling **537** handling non-H.450.2 calls **525**

network requirements **523** H.450.3 supplementary services **521** description **521** enabling **537** handling non-H.450.3 calls **525** network requirements **523** H.450 standards call forwarding **518** call transfer **520** H.450 tandem gateways description **528** enabling H.323-to-H.323 connections **549** licensing **528** h225 h245-address on-connect (h323 voice-service) command **560** h225 h245-address on-connect (voice-class) command **561** h323 command **454** hairpin call routing description **525** enabling H.323-to-H.323 connections **549** network requirements **527** restrictions **549** headset auto-answer **791** headset auto-answer command **794** HLog soft key **596, 876** hold (call stage) **876** hold-alert command **614, 870** Hold soft key **876** hookflash functionality **877** hops command **617, 626** host command **119** HTTP path, setting **361** HTTP server, enabling **361** hunt, *See* call hunt hunt-group logout command **596, 620** hunt groups **587** huntstop **583, 607** huntstop, channel **584**

huntstop channel command **605** huntstop channel command, overlaid ephone-dns **635** huntstop command **197, 205, 583, 608** huntstop command, overlaid ephone-dns **599, 635**

#### **I**

id command **183, 804** idle (call stage) **876** incoming alerting command (redundant router) **151, 152** in key systems **208** input gain command **823** installing Cisoc IOS software **71** installing hardware **69** intercom command **802** intercom lines **799** configuring for SCCP phones **801** configuring for SIP phones **803** interface command **121** international languages and tones alternative locales **308** user-defined locales **308** interoperability with other systems **532** intersite calling plan **288** ip dhcp pool command **117, 119, 128** ip helper-address command **121** ip http authentication command **362** ip http path flash command **362, 899** ip http server command **362, 899** IP phone configuring phone options **942** programmable vendor parameters **941** ip source-address (credentials) command **447** ip source-address command **339** ip source-address command (redundant router) **144, 151, 152** issuer-name command **426** ixi application cme command **1008** ixi transport http command **1007**

## **K**

keepalive command **149, 973** keepalive retries command **332** keep-conference (voice register pool) command **674** keep-conference command **672** keygen-retry command **451** keygen-timeout command **451** keypad-normalize command **181** keyswitch **50, 196** key system **50, 196** KPML **176** kron occurrence command **255** kron policy-list command **254**

## **L**

label command **948, 950** language support **307** license requirements **49** lifetime certificate command **426, 431** line buttons fixed **940** phone labels **941** line selection, automatic **479** list command **616, 625** live-feed music on hold **819** load (telephony service) command **95, 104** load-cfg-file command **438** load command **97, 144, 154** local directory **707** locales multiple **308** system-defined **308** user-defined **308** locally significant certificate, *See* LSC local speed dial **898** login (telephony-service) command **493** Login soft key **876**

log table max-size command **1010** log table retain-timer command **1010** longest-idle ephone hunt groups **591** loopback call routing **809** loopback-dn command **813** LSC (locally significant certificate) **415**

### **M**

mac-address command **180, 207, 252** mailbox-selection (dial-peer) command **384** mailbox-selection (ephone-dn) command **386** mailbox selection policy **383, 384** manufacture-installed certificate, *See* MIC max-conferences command **670** max-dn command **144, 154** max-ephones command **144** maximum bit-rate command **922** maximum conference-party command **680** maximum sessions command **334, 680** max-pool command **154** max-redirect command **620** max-subscription command **847** max-timeout command **617** media encryption **409** media messages **916** media path setup **917** media termination point, *See* MTP meet-me conferencing **668** messages debug **924** flow control **917** media **916** MIBs **54** MIC (manufacture-installed certificate) **415** configuring **434** mode command **97, 154, 854** mode ra command **430** MOH (music on hold)

audio file to download **90** from a live feed **819** from an audio file **820** transcoding between G.726 and G.711 **324** moh (telephony-service) command **821** moh command **825** monitoring call-park slots **504** monitor-line button **896** monitor mode for shared lines **172** MTP (media termination point) remote phones **175** transcoding for video **915** mtp command **217** multicast moh command **821** multicast-moh command **822, 826** multi-party ad hoc conferencing **667** MWI configuring Subscribe notify **399** configuring unsolicited notify **399** defining MWI outcall **398** prefix specification for SIP **401** mwi command **399, 401** mwi-line command **208, 395, 396** mwi prefix command **402** mwi reg-e164 command **398** mwi-server command **400** mwi stutter command **398** mwi-type command **198, 397**

#### **N**

name command **179, 711, 717** network command **117** network-locale (ephone-template) command **317** network-locale command **316** network locales alternative **308** system-defined **308** user-defined **308**

network parameters **109** NewCall soft key **876** night service **597** examples **643** notification **597** parameters **597** night-service bell (ephone) command **631** night-service bell (ephone-dn) command **630** night-service call forwarding **518** night-service code command **630** night-service date command **628, 629** night-service day command **628, 629** night-service everyday command **628, 629** night-service weekday command **630** night-service weekend command **630** no-answer call forwarding **518** no ephone command **100** no-reg (ephone-hunt) command **618** no-reg command **193** no supplementary-service sip moved-temporary command **969** notification, night-service **597** notification, on-hold **866** notify telephone-event command **115, 125** not-ready, automatic, ephone hunt groups **596** no upgrade command **98** no vad command **394** no voice register pool command **103** NTP (Network Time Protocol) **111, 138** ntp server command **122** ntp-server command **157** number (voice register dn) command **182, 607, 804** number (voice register pool) command **184, 804** number command **179** number plan **288**

#### **O**

one-quarter common intermediate format, see QCIF **914**

on-hold notification **866** OOD-R (out-of-dialog refer) **112** open logical channel (OLC) **917** operation command **824** option 150 and configuration files, changing TFTP address **127** option 150 ip command **117, 119, 128** overlaid ephone-dns **171, 599** call waiting **601** definition **171** examples **644** huntstop **599** preference **599** restrictions **633** rollover to another button **603** override for after-hours toll bar **485**

## **P**

packet voice/data modules (PVDM) **326** paging **831** paging command **834** paging-dn command **836** paging group command **836** parallel voice hunt groups **592** param ea-password command **242** paramspace callsetup after-hours-exempt command **494** paramspace command **243** parking calls **503, 504** park-slot command **510** Park soft key **876** pattern command **187** pattern direct command **389** pattern ext-to-ext busy command **390** pattern ext-to-ext no-answer command **390** pattern trunk-to-ext busy command **390** pattern trunk-to-ext no-answer command **390** PBX model **289** PBX system **50, 177**

peer ephone hunt groups **590** per-phone configuration files **138, 266** personal speed dial **901** phone authentication **409** authentication string entering on phone **452** CA configuration **424** CAPF server configuration **448** certificates **413** Cisco Unified CME server function configuration **431** configuration tasks **424** CTL client and CTL provider configuration **441, 442** examples **460** MIC importing **434** PKI **413** RA configuration **428** telephony-service security configuration **436** telephony-service security parameters **436** phone-key-size command **450** phone labels **941** phone number plan **288** phone-redirect-limit command **568** phones analog **173** basic configuration **165** configuration files **265** remote teleworker **174** phone screen custom background images **940** header bar display **940** system message display **941** phone-specific parameters for individual SIP phones **183** phone user GUI access setup **368** using CLI **369** using GUI **368** pickup, *See* call pickup pickup-group command **610** PickUp soft key **876** pilot command **616, 625**

PIN (personal identification number) **486** pin command **495** PKI (Public Key Infrastructure) **413** policy-list command **255** port (CAPF-server) command **449** preference (ephone-dn) command **583, 605** preference (ephone-hunt) command **618** preference (voice hunt group) command **626** preference, dial-peer **583** preference command **197, 607** preference command, overlaid ephone-dns **599, 634** presence call-list command **847, 851, 853** presence command **847, 855** presence enable command **847** presence service **843** present-call command **619** private lines to Public Switched Telephone Network (PSTN) **173** profile-identifier register command **682** provision-tag command **252**

## **Q**

QCIF (one-quarter common intermediate format) **914** qsig decode command **554**

## **R**

RA (registration authority) **414** ready/not-ready status, hunt groups **595** Real-Time Transport Protocol, *See* RTP rebooting phones **277** Redial soft key **876** refer-ood enable command **129** refer target dial-peer command **975** regenerate command **444, 446** register id command **973** register support, SIP **112** registrar command **115, 125, 142**

registrar server command **115, 970** registration, blocking automatic **147** registration, video-enabled endpoints **914** registration authority, *See* RA relay, DTMF **111** reminder, call-park **505** reminder, on-hold **866** remote phones **174** request outstanding command **1007** request timeout command **1007** reset (voice register global) command **282, 284** reset (voice register pool) command **98** resetting all SIP phones **281** resetting phones description **277** reset (ephone) command **279, 281** resolution, for video **914** response size command **1007** response timeout command **1008** restart command **854** restarting phones description **277** restart (ephone) command **280** retry register command **115, 125** revocation-check command **343, 345, 430, 433, 435, 458** RFC 2833 DTMF MTP passthrough **378** ring command **868** ringing, distinctive **865** ringing call stage **876** ring number command (redundant router) **153** rollover button for overlaid ephone-dns **603** routing, loopback **809** RSA key pair **414** rsakeypair command **343, 345, 430, 433** RTP (Real-Time Transport Protocol) **917** RTP packets **918** rule command **296**

### **S**

SAST (system administrator security token) sast1 trustpoint command **442, 445** sast2 trustpoint command **443, 445** SCCP (Skinny Client Control Protocol) analog phones **173** firmware **88** security **409** sccp blf-speed-dial retry-interval command **855** sccp ccm command **335, 678** sccp ccm group command **332, 678, 681** sccp command **679** sccp ip precedence command **353** sccp local command **335, 678** SCCP video endpoints **916** sdspfarm conference mute-on command **683** sdspfarm tag command **340, 683** sdspfarm transcode sessions command **339** sdspfarm units command **683** secondary dial tone **290** secondary-dialtone command **304** secondary numbers **170** secondary start command **619** secure real-time transport protocol **409** secure-signaling trustpoint command **437** secure transcoding **326, 422** security, *See* phone authentication seized (call stage) **876** selective call forwarding **518** sequential ephone hunt groups **589** serial-number command **430** server (CTL-client) command **443** server cme command **443, 445** server command **855** server-security-mode command **438** service command **242, 244** service dhcp command **121** service directed-pickup command **609**

service dss command **900** service local-directory command **710** service phone command **957, 958** service phone videoCapability command **919** Session Initiation Protocol, *See* SIP session protocol command **394** session-server command **971, 976** session target command **245, 392, 394** session transport protocol **177** shared ephone-dns **170** shared-line overlays **600** shared lines **288** show call active video command **924** show call prompt-mem-usage command **563** show capf-server auth-string command **441** show crypto pki certificates command **431, 434** show crypto pki server command **431** show ctl-client command **446** show dspfarm sessions active command **352** show dspfarm sessions command **350** show dspfarm sessions summary command **351** show ephone-dn park command **513** show ephone offhook command **924** show ephone phone-load command **106, 914** show ephone registered command **913, 920, 924** show fb-its-log command **1011** show rtp connections command **924** show running-config command **923** show sccp command **350** show sccp connections command **350** show sccp connections details command **352** show sdspfarm command **350** show sdspfarm sessions command **328** show sdspfarm units command **328** show sip-ua register status command **126, 127** show sip-ua statistics command **126, 127** show sip-ua status command **126** show sip-ua timers command **126, 127** show telephony-service bulk-speed-dial command **906** show telephony-service security-info command **441** show telephony-service tftp-bindings command **269** show voice dsp command **328** show voice emergency callers command **754** show voice register profile text command **272** show voice register tftp-bind command **272** show voip rtp connections command **563, 918** signal immediate command **824** signal loop-start live-feed command **824** signature **413** single in-line memory module (SIMM) sockets **326** single-line ephone-dn **168** SIP (Session Initiation Protocol) endpoints **915** register support **112** sip command **114, 970** SIP dial plans **176** SIP MWI - QSIG translation **380** SIP phone firmware, upgrading **95** SIP-to-SIP call forwarding **564** sip-ua command **129, 142, 400, 846** slots, call-park **504** slow start, for video **918** soft key display **875** DND **596** feature blocking **875** HLog **596** softkeys alerting command **879** softkeys commands **875** softkeys connected (voice register template) command **882** softkeys connected command **687, 879** softkeys hold command **687, 880, 882** softkeys idel (voice register template) command **882** softkeys idle command **687, 880** softkeys ringing command **880** softkeys seized (voice register template) command **882** softkeys seized command **687, 880**

software, downloading for Cisco Unified CME **88** source-addr command **449** source-address command **154** speed dial **893, 906** bulk loading **904** buttons on phones **902** local **898** monitor-line button **896** personal **901** speeddial.xml file **894** speed-dial command **903, 907** spfarm profile command **680** squeeze command **147, 267** srst dn line-mode command **995** srst dn template command **995** srst ephone description command **996** srst ephone template command **995** srst mode auto-provision command **995** SRTP **409** srtp fallback command **454, 456** subnet command **750** supplementary-service h225-notify cid-update (dial-peer) command **561** supplementary-service h225-notify cid-update (voice-service) command **560** supplementary-service h450.12 (dial-peer) command **549** supplementary-service h450.12 (voice-service) command **548** supplementary-service h450.2 (dial-peer) command **540** supplementary-service h450.2 (voice-service) command **540** supplementary-service h450.3 (dial-peer) command **541** supplementary-service h450.3 (voice-service) command **540, 552** supplementary-service h450.7 command **554, 556** supplementary-service media-renegotiate command **454** supplementary-service qsig call-forward command **554, 556** supplementary-service sip command **557** switchback interval command **333**

switchback method command **333** switchover method command **333** system administrator GUI access setup **363** system administrator security token, *See* SAST system-defined locales **308** system message command **951**

## **T**

TACACS authentication for HTTP server **361** TAPI (Telephony Application Programming Interface) software **91** telephony-service ccm-compatible (h323 voice-service) command **560** telephony-service ccm-compatible (voice-class) command **561** telephony service command **94, 104** telephony-service security parameters **436** teleworker remote phones **174** template command **570, 933** templates, creating and applying **932** tftp-path command **154** TFTP server changing address **127** storing configuration files **138, 265** tftp-server-credentials trustpoint command **437** tftp-server flash command **144** three-party ad hoc conferencing **666** three-party conferencing, *See* conferencing time-format command **145, 156** timeout command **617, 626** timeouts busy command **149** timeouts interdigit (telephony-service) command **149** timers register command **116, 126** time-webedit command **364** time-zone command **146** timezone command **156** TLS (transport layer security) **415** toll bar, after-hours **485** toll bar override **485**

transcoding support **323** transfer, *See* call transfer transfer max-length command **521, 546** transfer-mode command **544** transfer-park blocked command **511** transfer-pattern blocked command **521, 545** transfer-pattern command **539** transfer-system command **538** translate command **296, 299** translate-outgoing command **302** translation-profile command **298** translation-profile incoming command **300** transport layer security, *See* TLS Trnsfer soft key **876** troubleshooting Cisco phone firmware upgrade **106** troubleshooting tips for upgrading, downgrading, converting phone firmware **106** trunk command **201, 205** trustpoint **414** trustpoint (credentials) command **447** trustpoint-label command **449** TSP (TAPI Service Provider) software **91** type command **180, 184, 186, 208, 804**

## **U**

Unified CCX, interoperability **966** upgrade command **97, 101** upgrading SIP firmware **95** url command **713, 718, 954, 955** url idle command **951** user-defined locales **308** user GUI access setup **368** user-locale (ephone-template) command **317** user-locale command **316** user locales alternative **308** system-defined **308** user-defined **308**

username command **369**

### **V**

vad command **245** vendorConfig parameters **941** verifying firmware version on an IP phone **106** verifying SIP profiles **271** video call setup **917** codec selection process **916** codecs supported **914** enabling **919** firmware version **914** formats supported **914** icon **915** prerequisites **918** restrictions **918** setting parameters **922** troubleshooting **924** video (config-ephone) command **921** video (config-telephony) command **922** virtual voice port **167** VLAN **73** vm-integration command **389** voice call send-alert coomand **969** voice-card command **676** voice class codec command **456** voice-class codec command **456** voice class custom-cptone command **677** voice emergency response location command **746, 750** voice hunt-group command **625** voice hunt groups **623** voice mail DTMF integration patterns **388** integration **375** mailbox selection policy **383, 384** MWI prefix specification for SIP **401** voicemail (voice register global) command **382, 387**

voice port, virtual **167** voice register dialplan command **186** voice register dn command **182, 387, 717, 803** voice register global command **97, 100, 154, 156, 158, 568, 718** voice register pool command **97, 183, 490, 804** voice-register session-server command **973** voice register template command **569, 933** voice services hardware **69** voice service voip command **969** voice translation-profile command **296** voice translation-rule command **295** VoIP-to-VoIP connections **532** configuring **549** H.450 tandem gateways **528** hairpin call routing **525**

### **W**

watcher all command **855** watch mode for a phone **172** web admin customer command **368** web admin system command **363** web customize load command **366**

## **X**

XML application programming interface **1005** XML files downloading xml.template **90** GUI configuration file **365** speeddial.xml for system speed dial **894** xml user command **1009**